# **GammaLib - Feature #1706**

# **Support composite spatial models**

02/19/2016 06:39 PM - Mayer Michael

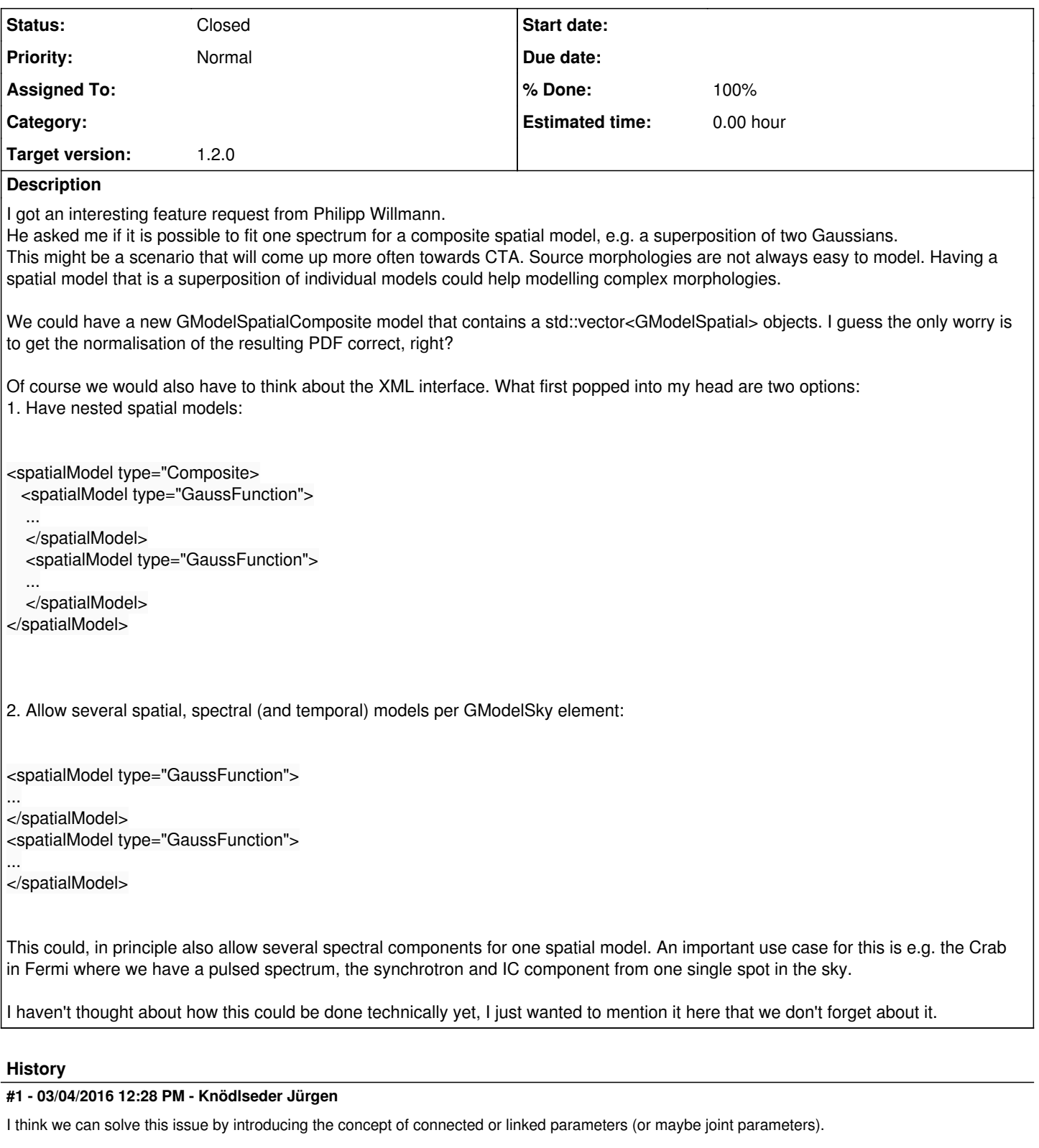

The idea I had in mind to add something like the following to the model definition XML file:

<?xml version="1.0" standalone="no"?> <source\_library title="source library"> <source name="Crab pulsar" type="PointSource"> <spectrum type="PowerLaw"> <parameter name="Prefactor" scale="1e-16" value="5.7" min="1e-07" max="1000.0" free="1"/>

 <parameter name="Index" scale="-1" value="2.48" min="0.0" max="+5.0" free="1"/> <parameter name="Scale" scale="1e6" value="0.3" min="0.01" max="1000.0" free="0"/> </spectrum> <spatialModel type="SkyDirFunction"> <parameter max="360" min="-360" name="RA" scale="1" value="83.6331" free="1" /> <parameter max="90" min="-90" name="DEC" scale="1" value="22.0145" free="1" /> </spatialModel> </source> <source name="Crab nebula" type="PointSource"> <spectrum type="PowerLaw"> <parameter name="Prefactor" scale="1e-16" value="5.7" min="1e-07" max="1000.0" free="1"/> <parameter name="Index" scale="-1" value="2.48" min="0.0" max="+5.0" free="1"/> <parameter name="Scale" scale="1e6" value="0.3" min="0.01" max="1000.0" free="0"/> </spectrum> <spatialModel type="SkyDirFunction"> <parameter max="360" min="-360" name="RA" scale="1" value="83.6331" free="1" /> <parameter max="90" min="-90" name="DEC" scale="1" value="22.0145" free="1" /> </spatialModel> </source> <link> <source name="Crab pulsar" parameter="RA"> <source name="Crab nebula" parameter="RA"> <parameter max="360" min="-360" name="RA" scale="1" value="83.6331" free="1" /> </link> </source\_library>

The <link> information should be saved together with the parameters in a GModels container. The method

void GObservations::optimize(GOptimizer& opt)

```
 // Extract optimizer parameter container from model container
GOptimizerPars pars = m models.pars();
```
 // Optimize model parameters opt.optimize(m\_fct, pars);

 // Return return;

{

}

should scan the linked parameters and make modifications to the parameters. All linked parameters should be fixed, and an additional parameter should be added that reflects the common linked parameter. We then have to think how to resolve the parameters in the model evaluation.

#### **#2 - 10/03/2016 09:36 PM - Knödlseder Jürgen**

We discussed this issue today during the coding sprint and the following format seems to be most easy to implement:

```
<?xml version="1.0" standalone="no"?>
<source_library title="source library">
   <source name="Crab" type="PointSource">
     <spatialModel type="Composite">
        <spatialModel type="PointSource">
          <parameter name="RA" scale="1.0" value="83.6331" min="-360" max="360" free="1"/>
          <parameter name="DEC" scale="1.0" value="22.0145" min="-90" max="90" free="1"/>
        </spatialModel>
        <spatialModel type="RadialGaussian">
 <parameter name="RA" scale="1.0" value="83.6331" min="-360" max="360" free="1"/>
 <parameter name="DEC" scale="1.0" value="22.0145" min="-90" max="90" free="1"/>
          <parameter name="Sigma" scale="1.0" value="0.20" min="0.01" max="10" free="1"/>
        </spatialModel>
     </spatialModel>
     <spectrum type="PowerLaw">
        <parameter name="Prefactor" scale="1e-16" value="5.7" min="1e-07" max="1000.0" free="1"/>
        <parameter name="Index" scale="-1" value="2.48" min="0.0" max="+5.0" free="1"/>
        <parameter name="PivotEnergy" scale="1e6" value="0.3" min="0.01" max="1000.0" free="0"/>
     </spectrum>
   </source>
</source_library>
for the spatial composite model and
<?xml version="1.0" standalone="no"?>
<source_library title="source library">
   <source name="Crab" type="PointSource">
     <spatialModel type="PointSource">
        <parameter name="RA" scale="1.0" value="83.6331" min="-360" max="360" free="1"/>
        <parameter name="DEC" scale="1.0" value="22.0145" min="-90" max="90" free="1"/>
     </spatialModel>
     <spectrum type="Composite">
        <spectrum type="PowerLaw">
          <parameter name="Prefactor" scale="1e-16" value="5.7" min="1e-07" max="1000.0" free="1"/>
          <parameter name="Index" scale="-1" value="2.48" min="0.0" max="+5.0" free="1"/>
          <parameter name="PivotEnergy" scale="1e6" value="0.3" min="0.01" max="1000.0" free="0"/>
        </spectrum>
        <spectrum type="Gaussian">
          <parameter name="Normalization" scale="1e-10" value="1.0" min="1e-07" max="1000.0" free="1"/>
          <parameter name="Mean" scale="1e6" value="5.0" min="0.01" max="100.0" free="1"/>
                                       scale="1e6" value="1.0" min="0.01" max="100.0" free="1"/>
        </spectrum>
     </spectrum>
   </source>
</source_library>
```
for the spectral composite model. The spatial composite model should be implemented by the GModelSpatialComposite class, the spectral composite model by the GModelSpectralComposite class. Both classes would be container classes for spatial or spectral model components, and would simply loop over its components in the eval(), flux() and eflux() methods.

In the examples above there are two components shown, but the composite model may eventually contain an arbitrary number of components.

Note that there may be an issue with accessing model parameters by name of a composite model since the parameter names within a model component (for example a spectral model component) need to be unique. This could be solved for example by prepending a component index internally, e.g. "RA" could become "1:RA" for the first component.

The implementation of the mc() method needs also some thinking. The composite classes probably need to randomly dispatch between the model components, and then call the mc() method of the component.

#### **#3 - 10/05/2016 03:26 PM - Mayer Michael**

- *File HardComponent\_Index.png added*
- *File HardComponent\_Prefactor.png added*
- *File SoftComponent\_Index.png added*
- *File SoftComponent\_Prefactor.png added*
- *Status changed from New to In Progress*
- *Target version set to 1.2.0*
- *% Done changed from 0 to 50*

I have implemented the new class GModelSpectralComposite including unit tests and example XML files. The pull distributions also look reasonable. The distributions below were made using two power law components, one with an index of -3.5 and the other using an index of -2.0. More pull distributions are underway.

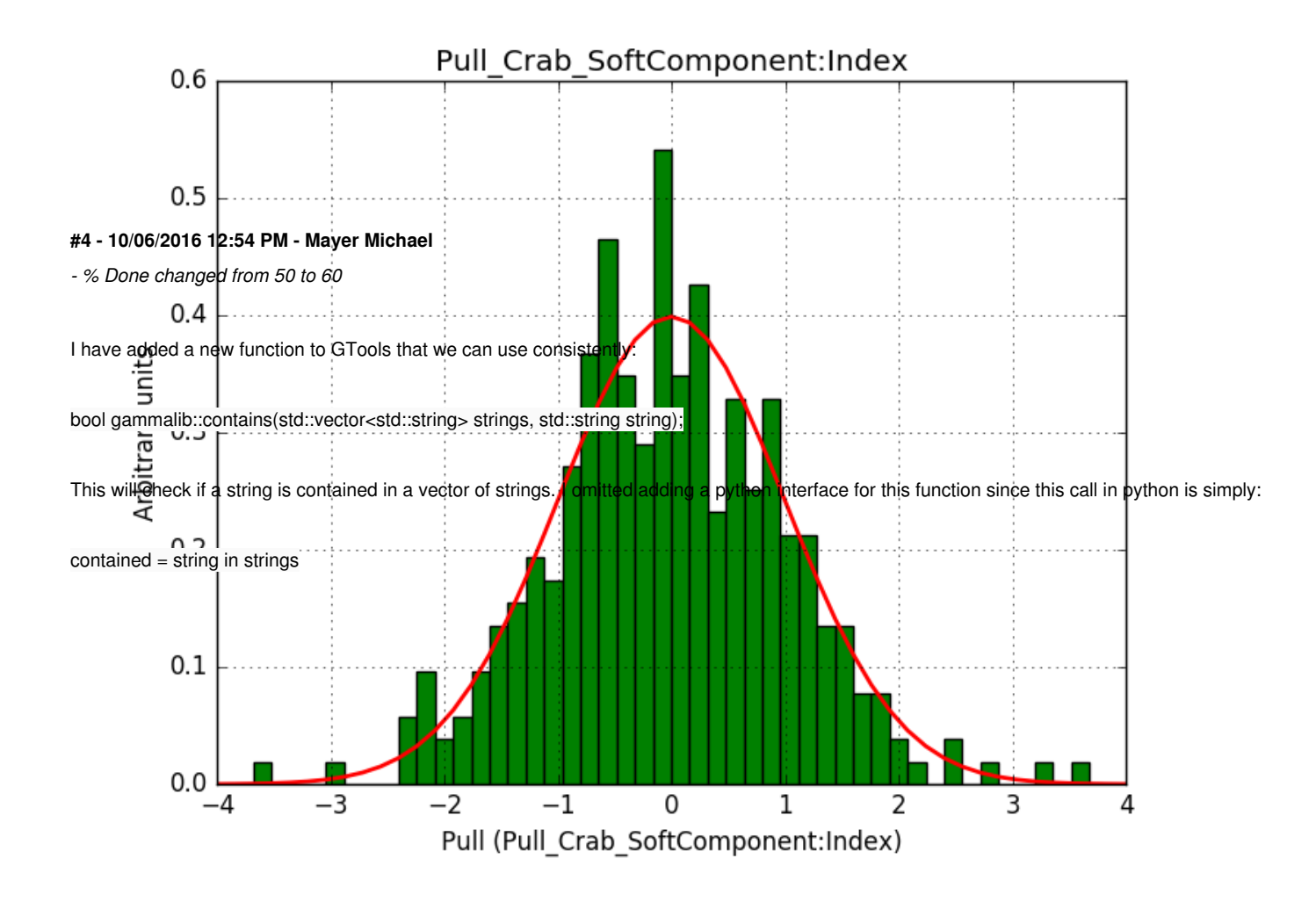

### **#5 - 10/06/2016 02:15 PM - Mayer Michael**

Added related feature #1865 to not forget about documentation smile.png

## **#6 - 10/17/2016 03:49 PM - Tiziani Domenico**

- *File 1\_DEC.png added*
- *File 1\_RA.png added*
- *File 2\_DEC.png added*
- *File 2\_RA.png added*

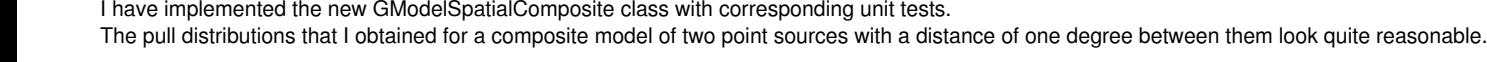

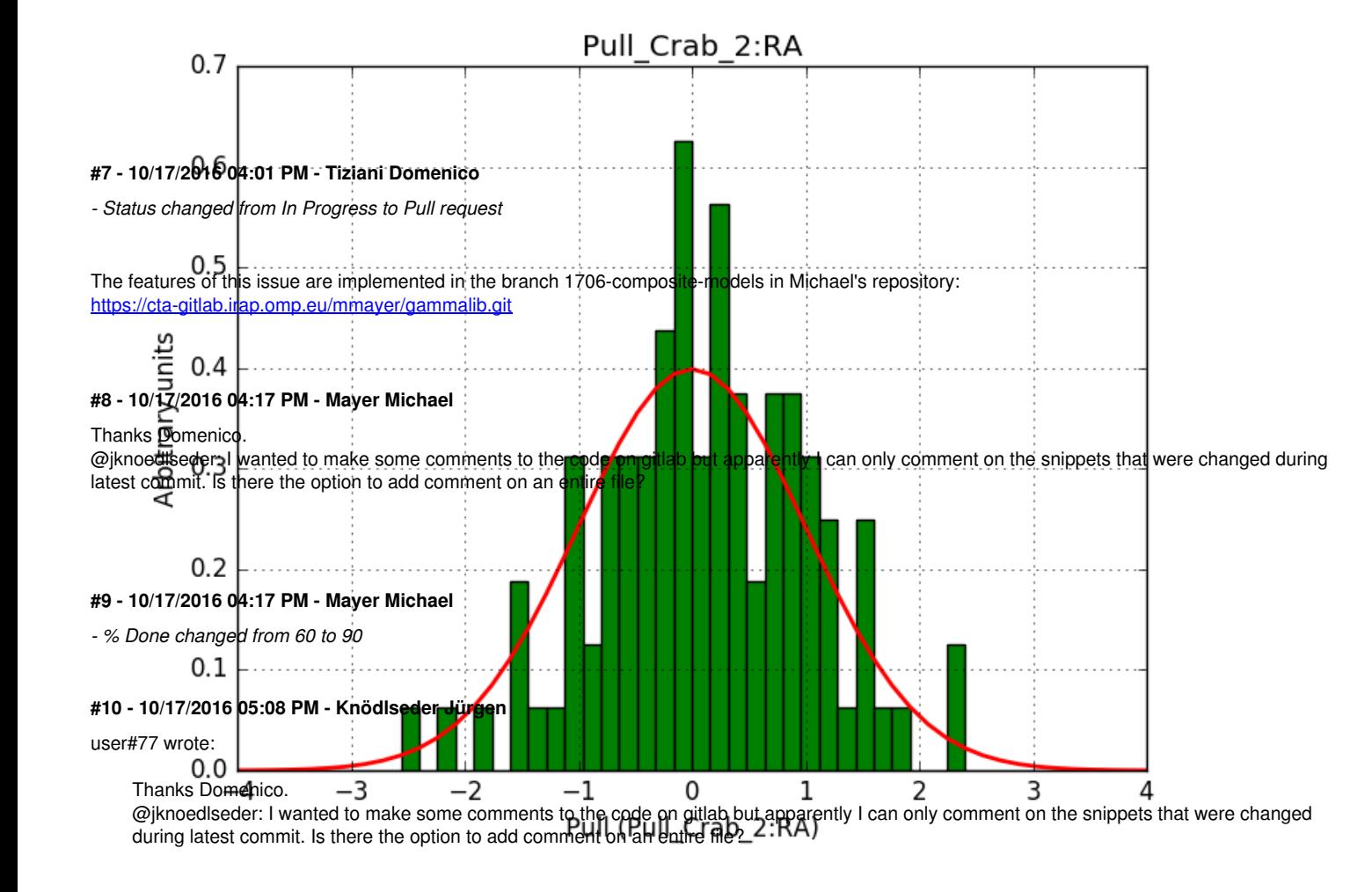

I think you can only comment commits, but not files.

**#11 - 10/18/2016 12:21 AM - Knödlseder Jürgen**

*- Status changed from Pull request to Feedback*

*- % Done changed from 90 to 100*

Thanks for the code. These new models are really great. Looking forward to use them smile.png

Also congrats Domenico, these are your first commits to GammaLib wink.png

I integrated the code into the devel branch.

It would be good if you could double check with pull distributions that everything is okay. Once you confirm I will close the issue.

#### **#12 - 10/18/2016 12:28 PM - Mayer Michael**

We could still think of adding a "weight" attribute to each component of the GModelSpatialComposite to be read from the XML file. This way, we could have spatial components with different amplitudes as a combined spatial model. This could also be an add-on as a separate feature, what do you think?

#### **#13 - 10/18/2016 12:48 PM - Knödlseder Jürgen**

user#77 wrote:

We could still think of adding a "weight" attribute to each component of the GModelSpatialComposite to be read from the XML file. This way, we could have spatial components with different amplitudes as a combined spatial model. This could also be an add-on as a separate feature, what do you think?

I support this idea. Maybe make it a separate feature.

## **#14 - 10/18/2016 01:01 PM - Tiziani Domenico**

user#77 wrote:

We could still think of adding a "weight" attribute to each component of the GModelSpatialComposite to be read from the XML file. This way, we could have spatial components with different amplitudes as a combined spatial model. This could also be an add-on as a separate feature, what do you think?

I also agree. I think that I can implement this since I already created the class GModelSpatialComposite.

#### **#15 - 10/18/2016 01:43 PM - Mayer Michael**

Great, thanks Domenico. You can just go ahead, create the issue and make a new branch from devel to implement the changes.

## **#16 - 10/18/2016 02:54 PM - Tiziani Domenico**

Added feature [[redmine>#1872]] for the weight attribute.

## **#17 - 10/18/2016 03:32 PM - Tiziani Domenico**

I just re-calculated pull distributions for a spatial composite model and they still look OK.

### **#18 - 10/18/2016 04:10 PM - Knödlseder Jürgen**

user#195 wrote:

I just re-calculated pull distributions for a spatial composite model and they still look OK.

Thanks for double checking.

**#19 - 10/18/2016 05:57 PM - Mayer Michael**

user#195 wrote:

Added feature [[redmine>#1872]] for the weight attribute.

This link goes somewhere else.

user#77 wrote:

## user#195 wrote:

Added feature [[redmine>#1872]] for the weight attribute.

This link goes somewhere else.

# Just remove the Redmine thing, #1872.

# **#21 - 03/03/2017 10:17 AM - Knödlseder Jürgen**

*- Status changed from Feedback to Closed*

## **Files**

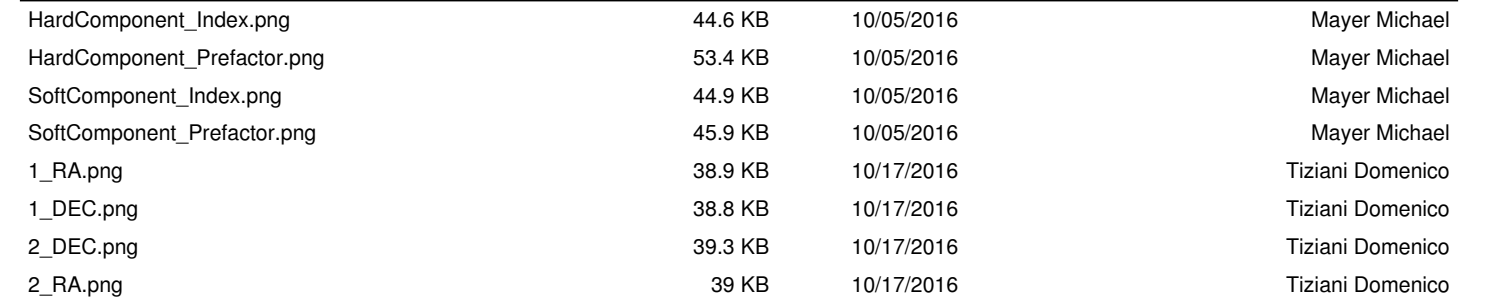